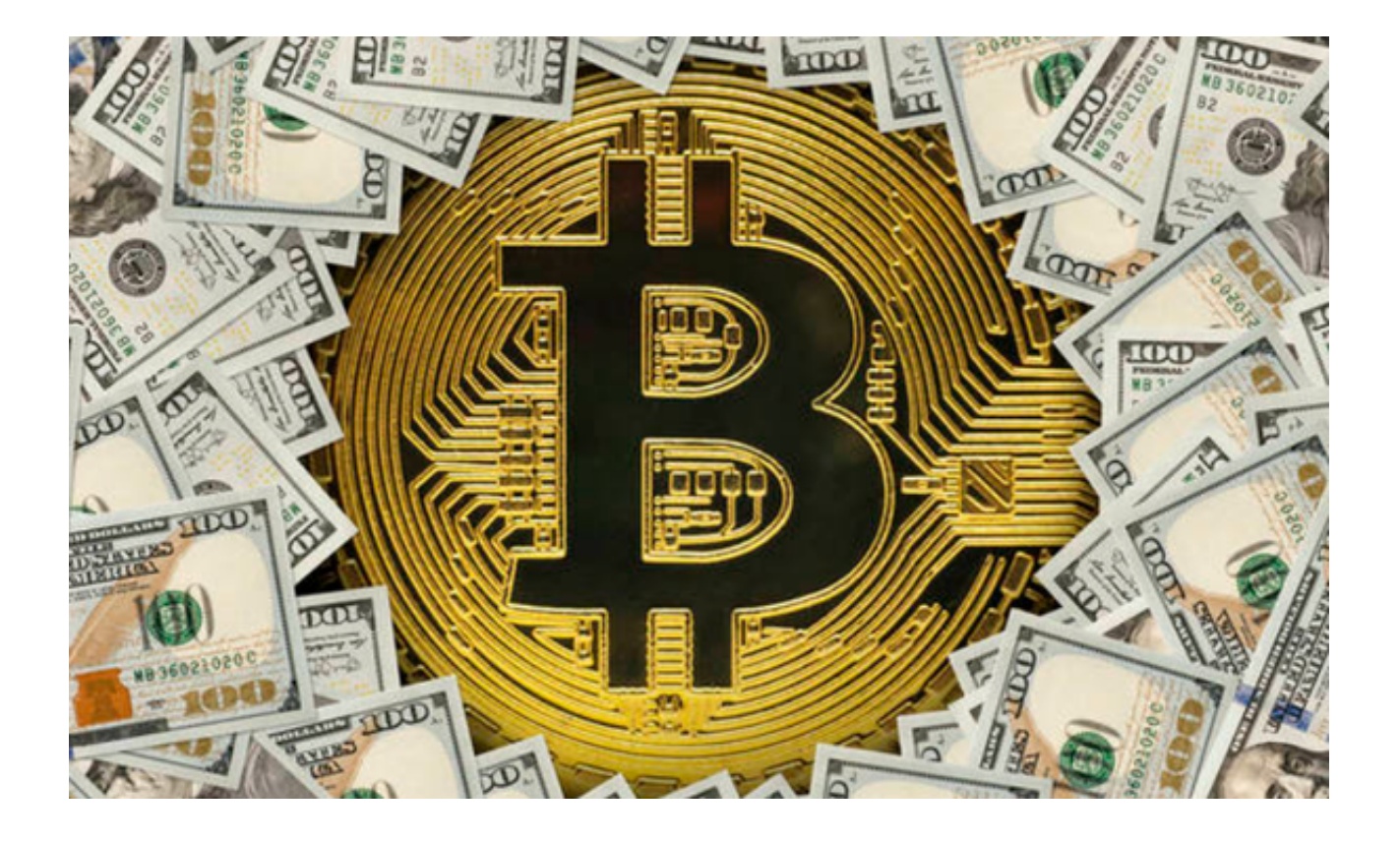

为什么我们需要一个靠谱的交易平台?

 在过去的几年里,有很多虚拟货币交易平台由于安全问题、管理失误或是恶意操 作导致大量的资金损失。这不仅损害了投资者的利益,也对整个虚拟货币市场的声 誉造成了影响。投资者需要一个安全、稳定且透明的平台来确保他们的资金安全。

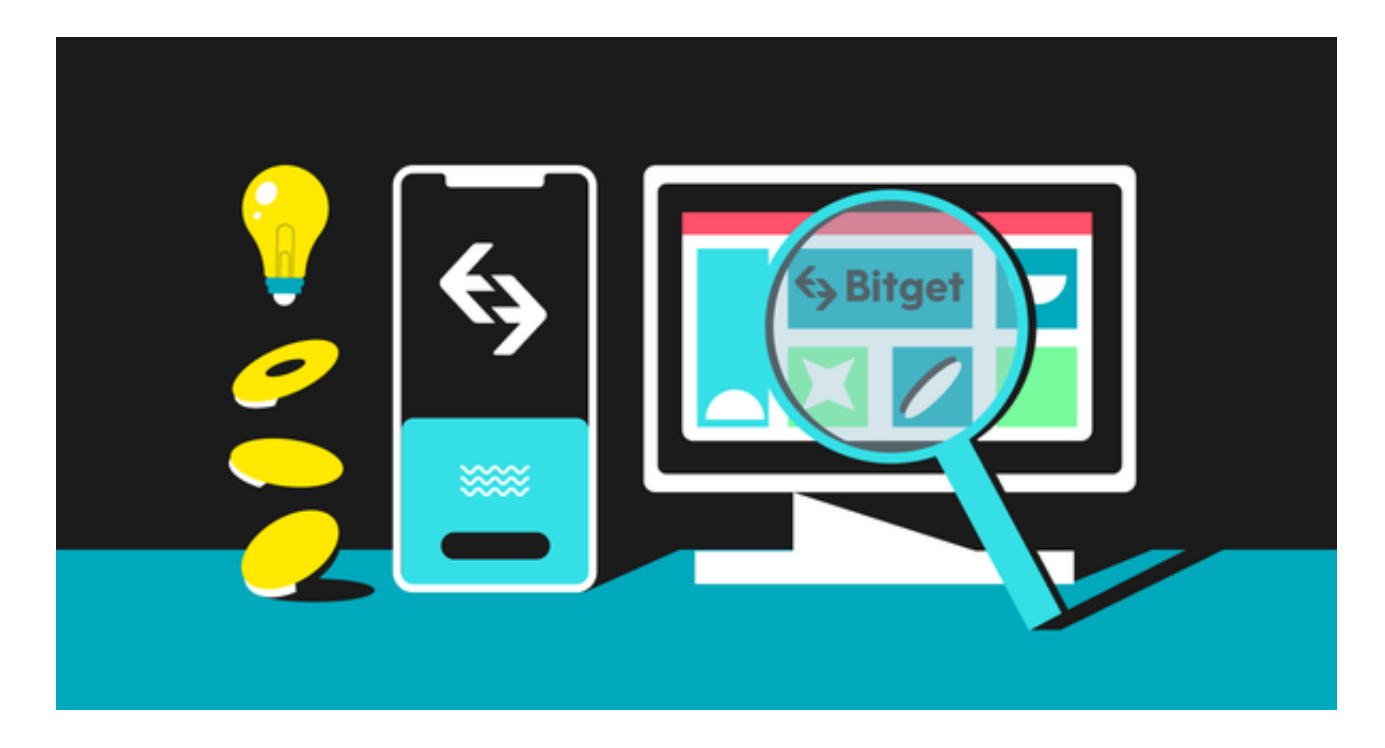

 然而,在虚拟货币交易市场中也伴随着很多不可靠的交易平台,导致投资者面临 高风险。对于希望在这个充满机遇和风险的领域中获得稳定收益的人来说,选择一 个可靠的交易平台是成功的关键。Bitget App便是这样一个值得信赖的工具。

 Bitget App作为一个领先的虚拟货币交易所,已经为全球的用户提供了高效、安 全和便捷的服务。其先进的安全系统确保每一笔交易都在安全的环境中完成,同时 它的用户友好的界面和高效的交易工具也为投资者提供了很大的帮助。

Bitget App还拥有一支专业的团队,他们对虚拟货币市场有深入的了解,能够为 用户提供实时的市场分析和建议。这不仅可以帮助投资者作出明智的决策,也能够 让他们在这个快速变化的市场中始终保持领先。

另外, Bitget App还提供了多种交易模式, 满足了不同投资者的需求。

想要下载Bitget App,您只需要按照下述步骤操作即可:

1. 打开您的手机浏览器输入Bitget官方网址, 进入Bitget首页。

2. 在Bitget首页点击页面顶部"下载"按钮进入下载页面。

3. 选择适用您手机系统的版本( "iOS" 或 "Android" )进行下载。

4. 系统将开始下载并安装Bitget App。请耐心等待下载完成。

5. 下载完成后,您可以在手机桌面或应用列表中找到Bitget App的图标。

6. 点击Bitget App图标打开应用程序。

7. 您将需要注册一个Bitget账号, 如果您还没有账号, 可以点击"注册"按钮进 行注册。

8.

输入您的手机号码、验证码、设置登录密码等相关信息,并阅读并同意用户协议。

9. 注册成功后, 您可以使用您的账号和密码进行登录。

10. 登录成功后,您可以浏览Bitget App的各种功能和交易市场。

11. 您可以在Bitget App中进行交易、查看行情、管理资产等操作。

总之,Bitget

App为投资者提供了一个安全、高效和专业的交易环境。选择Bitget App, 拥抱未来的投资机会!